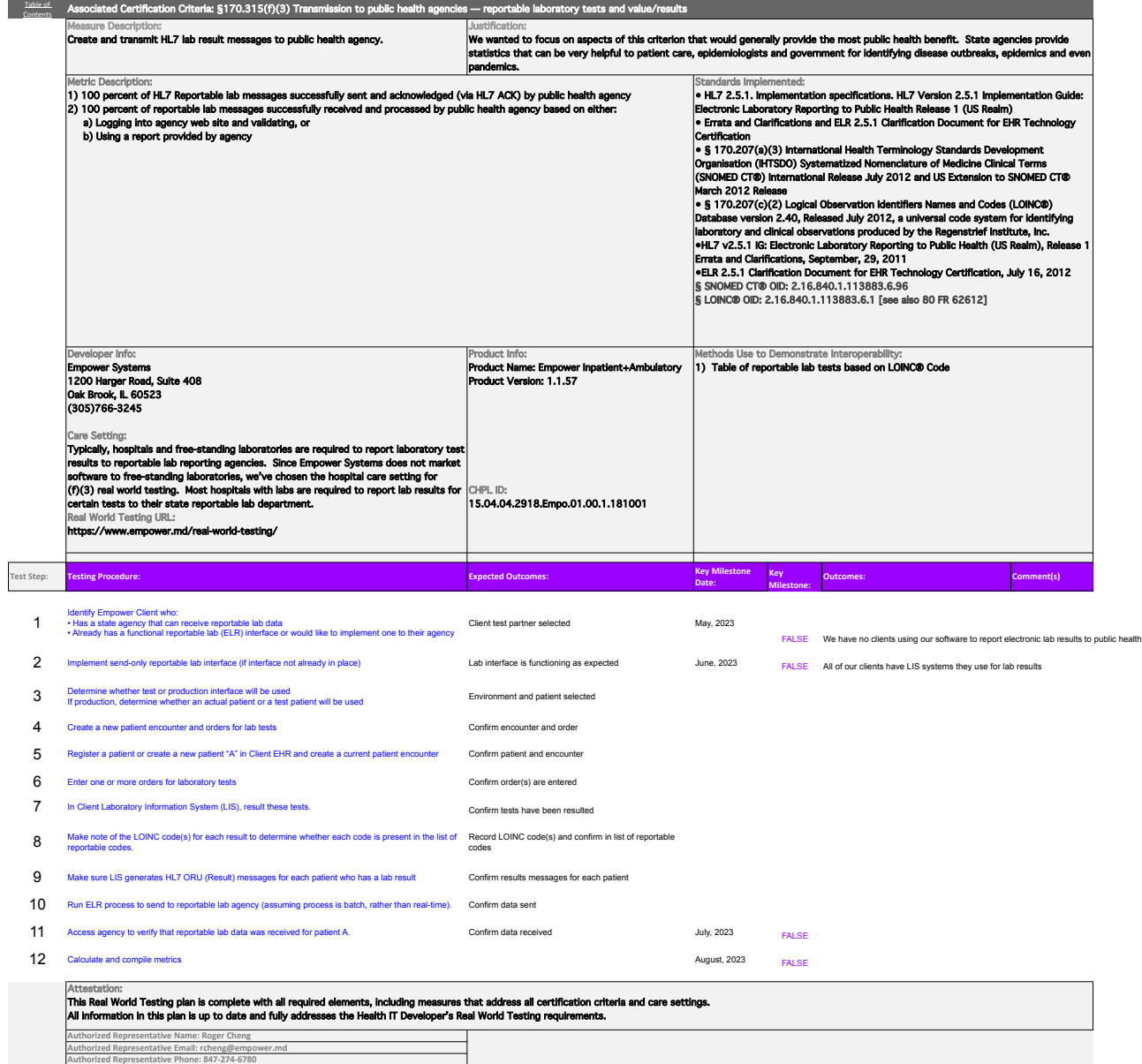

**Authorized Representative Signature:**

**Date: 10/27/2022**